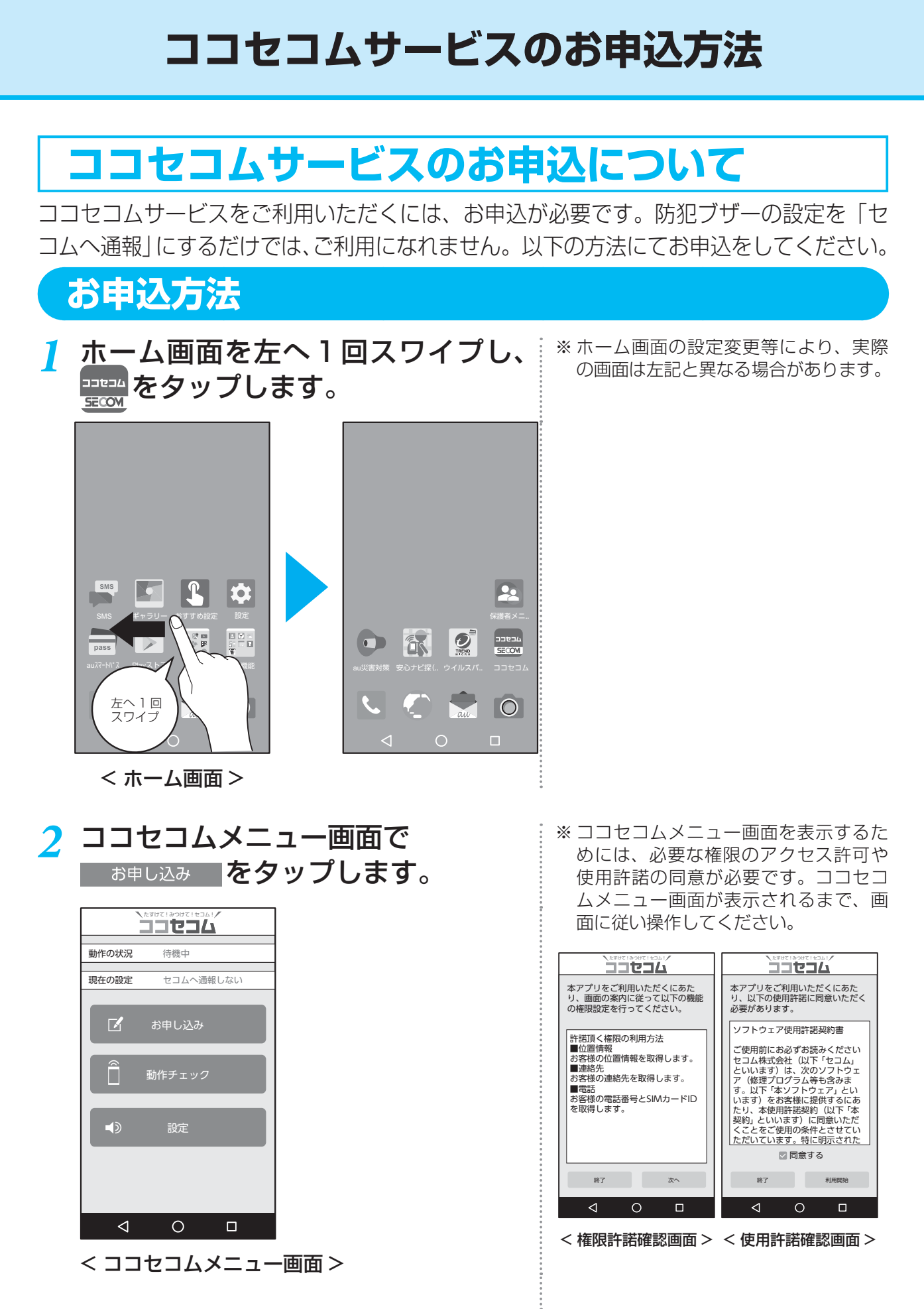

画面に従って手続きをします。

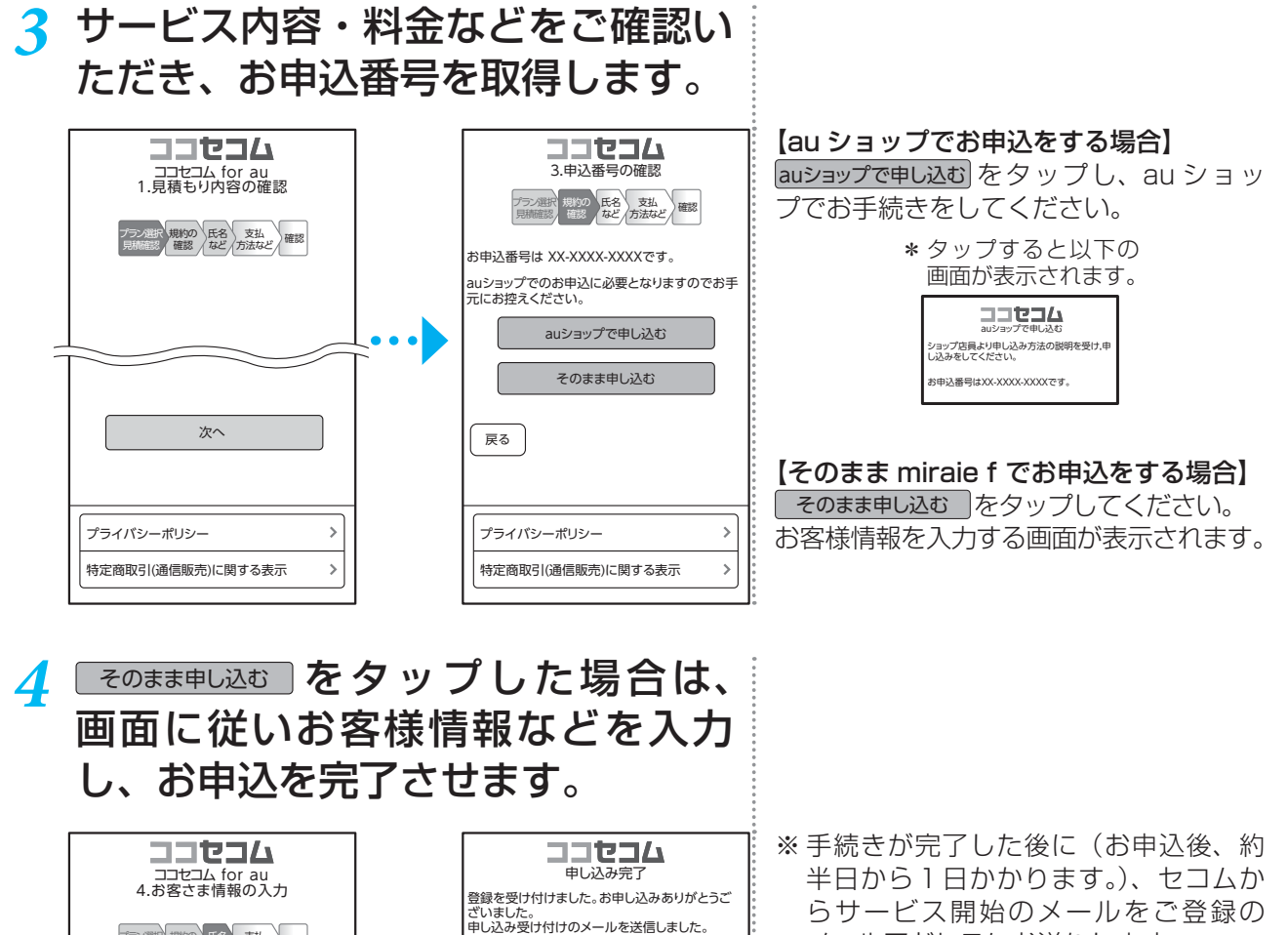

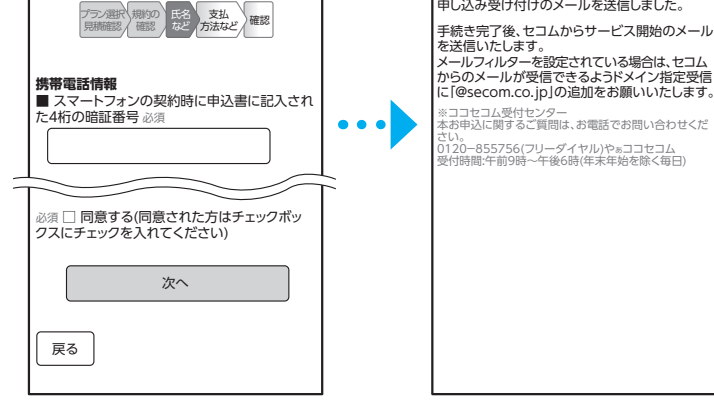

メールアドレスにお送りします。 必ず、動作チェックを行ってからサー ビスをご利用ください。(→ご利用ガイ ドブック P.14)